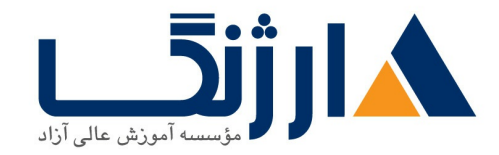

خیابان ولیعصر، نبش فاطمی، کوچه بوعلی سینا شرقی، پلاک ۱۷  $\Lambda$ ۸۹۶۹۱۴۲ : ۸۸۹۵۷۰۷۵ | ۸۸۹۵۷۰۷۵ | فاکس: ۸۸۹۶۹۱۴۲

## | **vSphere VMware vSphere Install Configure Manage**

شرح مختصر یادگیری نحوه نصب، پیکربندی و مدیریت VMware vSphere ۶.۵، مقدمات مربوط به فناوری های VMware درون دیتا سنترهای نرم افزاری

مروری بر دوره

مروری بر دوره

تمامی تمرکز این دوره عملی به چگونگی نصب، پیکربندی و اداره کردن VMware vSphere ۶.۵ اختصاص پیدا کرده است و شامل VMware ESXi ۶.۵ و VMware vCenter Server ۶.۵ می شود. شما در طی این دوره خواهید آموخت که چگونه یک زیرساخت vSphere را در سطح سازمانی مدیریت کنید. این دوره براساس آن دسته از فنّاوریهایی از VMware می باشد که میتنی بر دیتاسنترهای نرم افزاری (Software-defined data center) هستند.

آنچه در این دوره خواهید آموخت

آنچه خواهید آموخت

- Software defined data center
- كاميوننت هاي VSphere و قابليت استفاده از آن در زيرساخت (infrastructure)
	- ESXi host
	- VMware vCenter Server Appliance
- استفاده از local content library بهعنوان ISO store و پیادهسازی یک ماشین مجازی

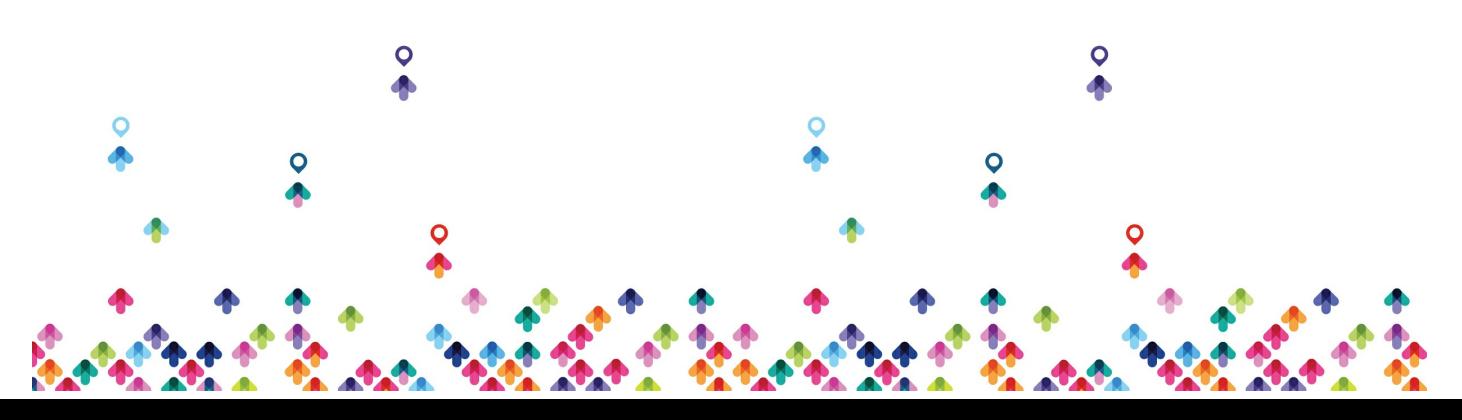

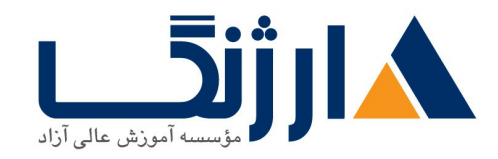

خیابان ولیعصر، نبش فاطمی، کوچه بوعلی سینا شرقی، پلاک ١٧ تلفن: ٨٠ – ٨٨٩٩٥٣٣٨ | ٨٨٩٥٧٠٧٥ | فاكس: ٨٨٩٤٩١۴٢

- معماري سرور vCenter
- $\bullet$  استفاده از سرور vCenter جهت اداره کردن یک ESXi host
- پیکربندی و مدیریت کردن زیرساخت vSphere به همراه VMware vSphere Client و VMware vSphere Web Client
	- شبکههای مجازی به همراه سوئیچهای استاندارد vSphere
		- ییکربندی Policy های مربوط به سوئیچهای استاندارد
- استفاده از سرور VCenter جهت اداره كردن انواع مختلف ،host storage: VMware vSphere VMFS VMware Virtual SAN, NFS. virtual SAN. Fibre Channel
	- اداره کردن ماشینهای مجازی الگوها، clone ها و snapshot ها
		- ایجاد clone و export كردن یک vApp
			- content library
	- Migrate كردن ماشين هاي مجازي به همراه VMware vSphere vMotion
	- استفاده از VMware vSphere Storage vMotion کردن ماشین های مجازی storage
		- resource pool resource usage
		- استفاده از esxtop جهت شناسايي و رفع مشكلات مربوط به عملكرد سيستم
			- VMware vSphere High Availability cluster
				- vSphere HA
		- VMware vSphere Fault Tolerance vSphere HA
- VMware vSphere Data Protection VMware vSphere Replication replicate كردن ماشينهاي مجازي و انجام بازيابي ديتا
- استفاده از VMware vSphere Distributed Resource Scheduler جهت بهبود مقياس يذيري host
- ها و انجام امور ابتداییpatch جهت به کار بردن VMware vSphere Update Manager استفاده از vCenter ها، ماشینهای مجازی و عملیات مربوط به سرور ESXi hostمربوط به عیب یابی

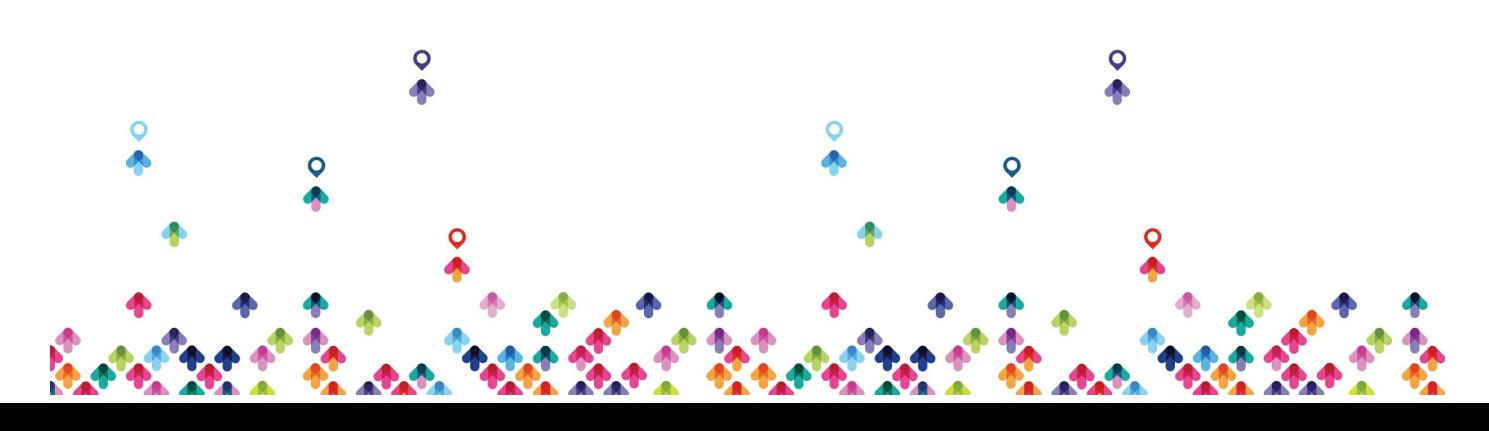

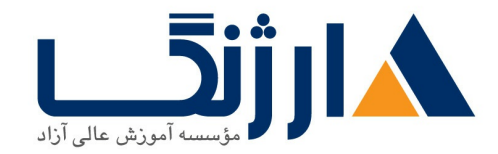

خیابان ولیعصر، نبش فاطمی، کوچه بوعلی سینا شرقی، پلاک ١٧  $\Lambda$ ۸۹۶۹۱۴۲ : هـ ۸۸۹۹۵۳۴۸ | ۸۸۹۵۷۰۷۵ | فاکس: ۸۸۹۶۹۱۴۲

سرفصل ها (حضوري)

سرفصل ها

#### **Course Introduction**

Introductions and course logistics Course objectives Content of this course A complete picture of the VMware certification system Benefits of the VMware Education Learning Zone Additional resources

## **Introduction to vSphere and the Software Defined Data Center**

Topology of a physical data center vSphere virtual infrastructure Files and components of virtual machines Benefits of using virtual machines Similarities and differences between physical architectures and virtual architectures Purpose of ESXi Purpose of vCenter Server Software defined data center

# Private, public, and hybrid clouds **Creating Virtual Machines**

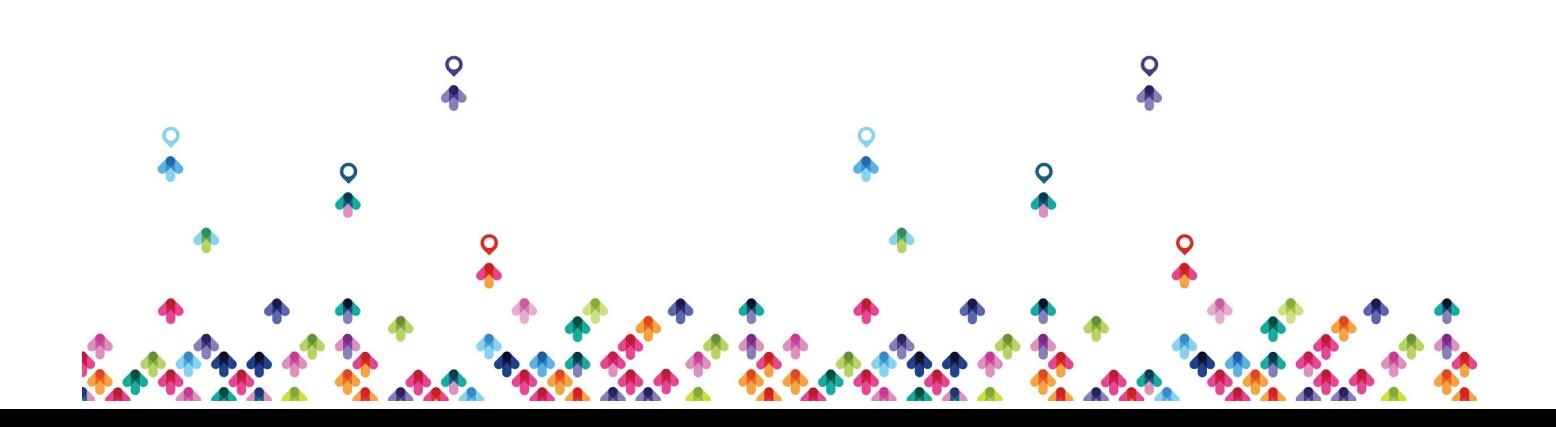

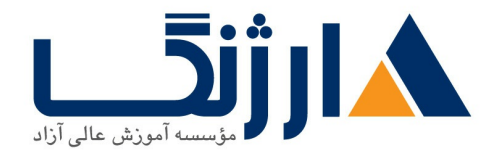

خیابان ولیعصر، نبش فاطمی، کوچه بوعلی سینا شرقی، پلاک ۱۷  $\Lambda$ ۸۹۶۹۱۴۲ : هـ ۸۸۹۹۵۳۴۸ | ۸۸۹۵۷۰۷۵ | فاکس: ۸۸۹۶۹۱۴۲

Virtual machines virtual machine hardware and virtual machine files Files that make up a virtual machine Latest virtual machine hardware and its features Virtual machine CPU, memory, disk, and network resource usage Importance of VMware Tools™ PCI pass-through, Direct I/O, remote direct memory access, and NVMe Deploy and configure virtual machines and templates Virtual machine disk format

#### **vCenter Server**

vCenter Server architecture Deploy and configure vCenter Server Appliance Use vSphere Web Client Back up and restore vCenter Server vCenter Server permissions and roles vSphere HA architectures and features New vSphere authentication proxy Manage vCenter Server inventory objects and licenses Access and navigate the new vSphere clients

#### **Configuring and Managing Virtual Networks**

Create and manage standard switches Configure virtual switch security and load balancing policies Contrast and compare vSphere distributed switches and standard switches Virtual switch connection types New TCP/IP stack architecture

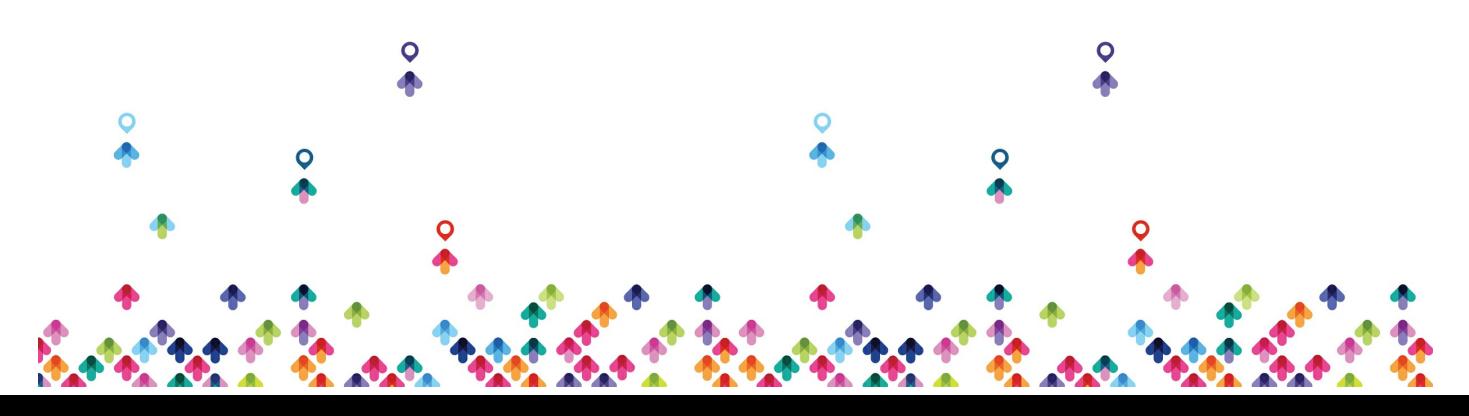

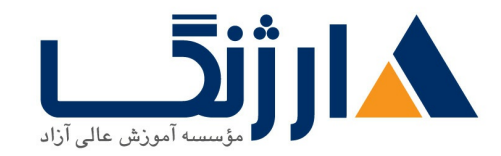

خیابان ولیعصر، نبش فاطمی، کوچه بوعلی سینا شرقی، پلاک ١٧  $\Lambda$ ۸۹۶۹۱۴۲ : هـ ۸۸۹۹۵۳۴۸ | ۸۸۹۵۷۰۷۵ | فاکس: ۸۸۹۶۹۱۴۲

#### Use VLANs with standard switches

## **Configuring and Managing Virtual Storage**

Storage protocols and storage device types ESXi hosts using iSCSI NFS and Fibre Channel storage Create and manage VMFS and NFS datastores New features of VMFS vSAN Guest file encryption

## **Virtual Machine Management**

Use templates and cloning to deploy new virtual machines Modify and manage virtual machines Clone a virtual machine Upgrade virtual machine hardware to version Remove virtual machines from the vCenter Server inventory and datastore Customize a new virtual machine using customization specification files Perform vSphere vMotion and vSphere Storage vMotion migrations Create and manage virtual machine snapshots Create, clone, and export vApps Types of content libraries and how to deploy and use them

## **Resource Management and Monitoring**

Virtual CPU and memory concepts Virtual memory reclamation techniques

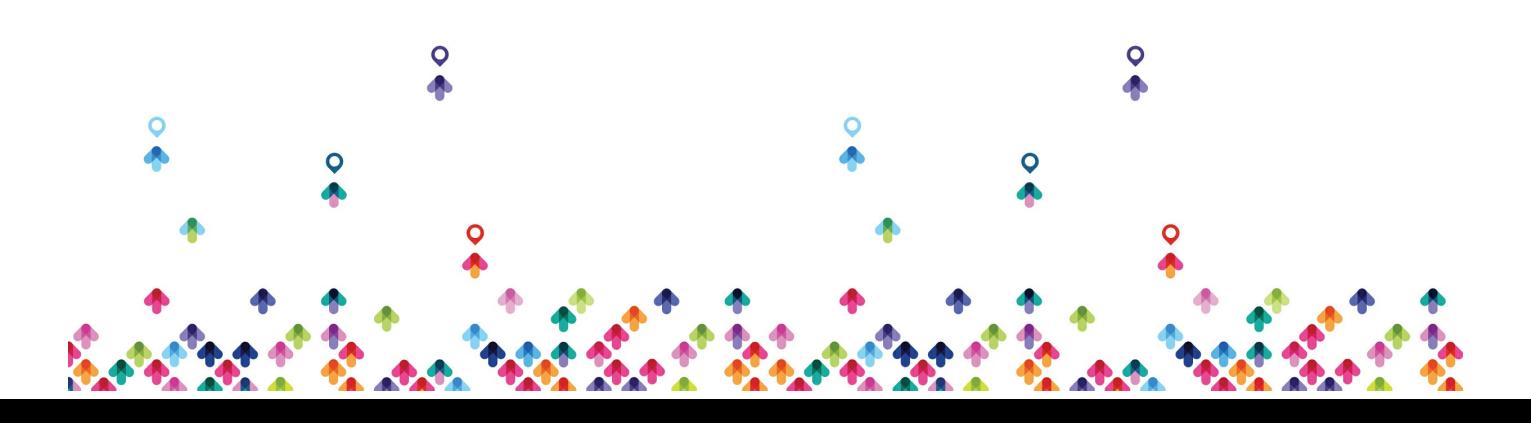

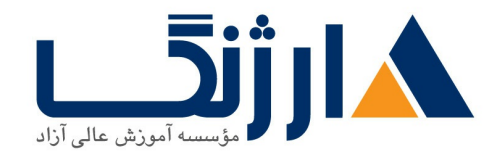

خیابان ولیعصر، نبش فاطمی، کوچه بوعلی سینا شرقی، پلاک ١٧  $\Lambda$ ۸۹۶۹۱۴۲ : هـ ۸۸۹۹۵۳۴۸ | ۸۸۹۵۷۰۷۵ | فاکس: ۸۸۹۶۹۱۴۲

Virtual machine over commitment and resource competition Configure and manage resource pools Methods for optimizing CPU and memory usage Use various tools to monitor resource usage Create and use alarms to report certain conditions or events Deploy resource pools Set reservations, limits, and shares Expandable reservations Schedule changes to resource settings Create, clone, and export vApps Use vCenter Server performance charts and esxtop to analyze vSphere performance

## **vSphere HA vSphere Fault Tolerance and Protecting Data**

vSphere HA architecture Configure and manage a vSphere HA cluster Use vSphere HA advanced parameters Clusterwide restart ordering capabilities Enforce infrastructural or intra app dependencies during failover vSphere HA heartbeat networks and datastore heartbeats vSphere Fault Tolerance Enable vSphere Fault Tolerance on virtual machines Support vSphere Fault Tolerance interoperability with vSAN Enhanced consolidation of vSphere Fault Tolerance virtual machines vSphere Replication Use vSphere Data Protection to back up and restore data

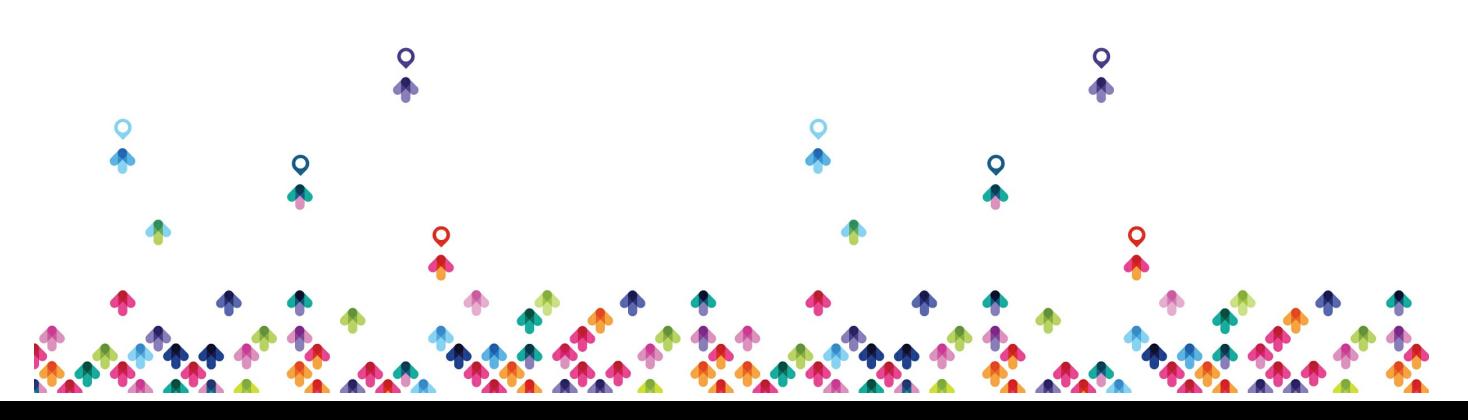

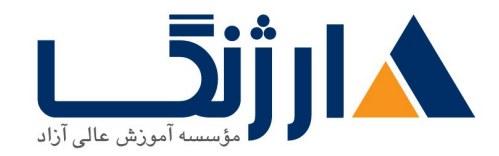

خیابان ولیعصر، نبش فاطمی، کوچه بوعلی سینا شرقی، پلاک ١٧  $\Lambda$ ۸۹۶۹۱۴۲ : ۸۸۹۵۷۰۷۵ | ۸۸۹۵۷۰۷۵ | فاکس: ۸۸۹۶۹۱۴۲

## **v**- vSphere DRS

Functions and benefits of a vSphere DRS cluster Configure and manage a vSphere DRS cluster Work with affinity and anti-affinity rules New capabilities for what-if analysis and proactive vSphere DRS Evolution of vSphere DRS using predictive data from VMware vRealize Operations Manager Perform preemptive actions to prepare for CPU or memory changes

vCenter Server embedded vSphere Update Manager, VMware vSphere ESXi Image Builder CLI and VMware vSphere Auto Deploy capabilities Use vSphere HA and vSphere DRS together for business continuity

## **vSphere Update Manager**

New vSphere Update Manager architecture, components, and capabilities Use vSphere Update Manager to manage ESXi, virtual machine, and vApp patching

Install vSphere Update Manager and the vSphere Update Manager plug in Create patch baselines

Use host profiles to manage host configuration compliance

Scan and remediate hosts

مخاطبان دوره

مخاطبان دوره

• ادمین های سیستم

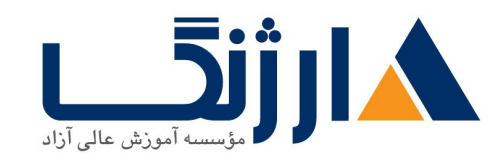

خیابان ولیعصر، نبش فاطمی، کوچه بوعلی سینا شرقی، پلاک ۱۷ تلفن: ٨٠ - ٨٨٩٥٥٣٤٨ | ٨٨٩٥٧٠٧٥ | فاكس: ٨٨٩٤٩١٤٢

• مهندسين سيستم

پیش نیاز ها

پیش نیازها

• تجربه مدیریت سیستم (System administration) در سیستم عاملهای Windows یا Linux

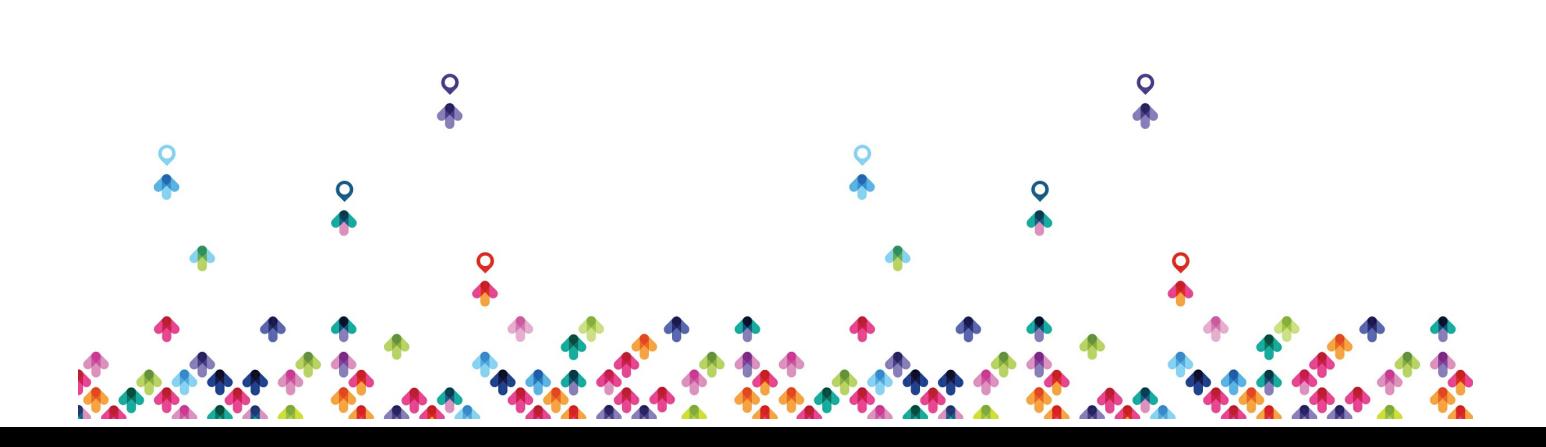